## 4<sup>th</sup> Dimension

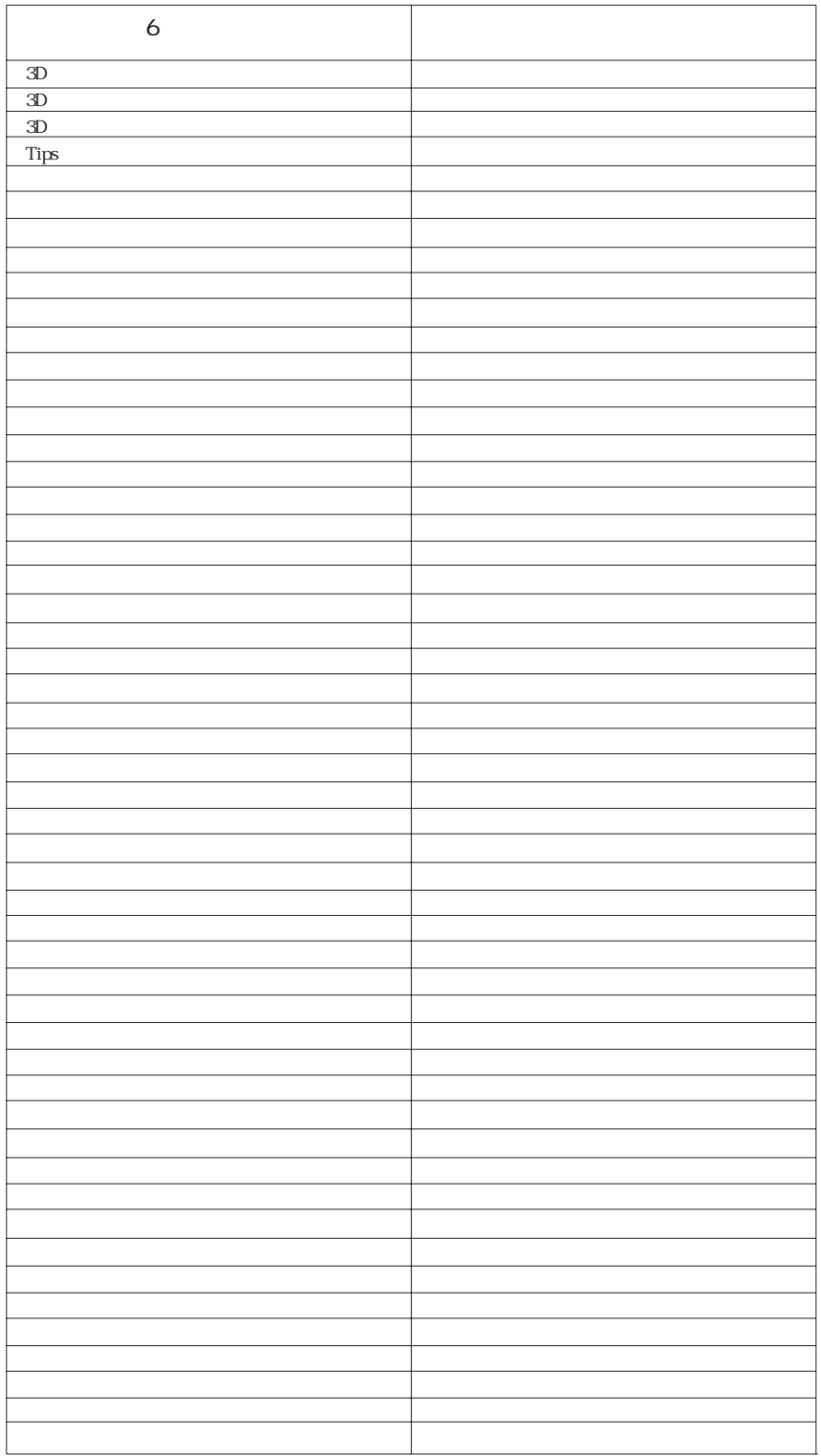

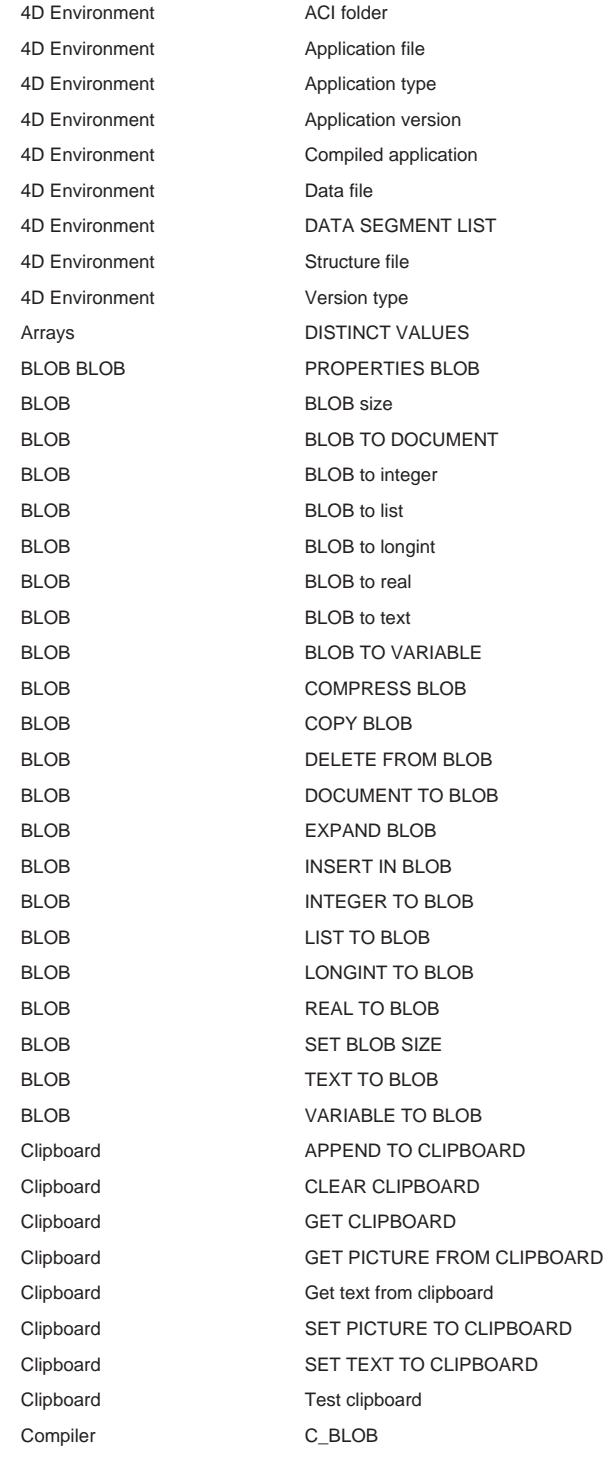

Date and Time Add to date Date and Time **Milliseconds** Date and Time SET DEFAULT CENTURY Date and Time Tickcount Drag and Drop DRAG AND DROP PROPERTIES Drag and Drop **Drop** Drop position Entry Control FILTER KEYSTROKE Entry Control **Keystroke** Form Events Form event Graphs GRAPH Graphs GRAPH SETTINGS Graphs GRAPH TABLE Hierarchical Lists APPEND TO LIST Hierarchical Lists CLEAR LIST Hierarchical Lists Copy list Hierarchical Lists Count list items Hierarchical Lists DELETE LIST ITEM Hierarchical Lists GET LIST ITEM Hierarchical Lists **GET LIST ITEM PROPERTIES** Hierarchical Lists GET LIST PROPERTIES Hierarchical Lists INSERT LIST ITEM Hierarchical Lists **Is a list** Hierarchical Lists List item parent Hierarchical Lists List item position Hierarchical Lists Load list Hierarchical Lists New list Hierarchical Lists REDRAW LIST Hierarchical Lists SAVE LIST Hierarchical Lists SELECT LIST ITEM Hierarchical Lists SELECT LIST ITEM BY REFERENCE Hierarchical Lists Selected list item Hierarchical Lists SET LIST ITEM Hierarchical Lists SET LIST ITEM PROPERTIES Hierarchical Lists SET LIST PROPERTIES Hierarchical Lists SORT LIST Language Command name Language RESOLVE POINTER Language Type Math SET REAL COMPARISON LEVEL Math Square root Menus **APPEND MENU ITEM** Menus Count menu items Menus **Count menus** 

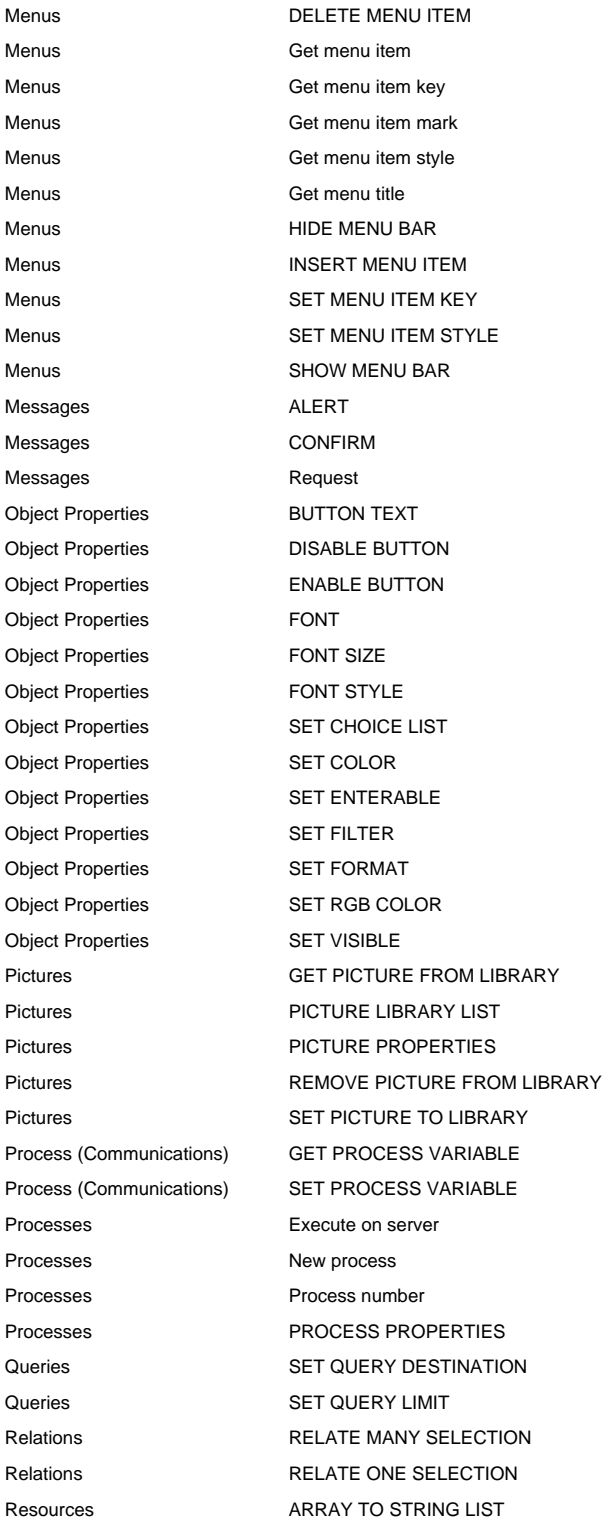

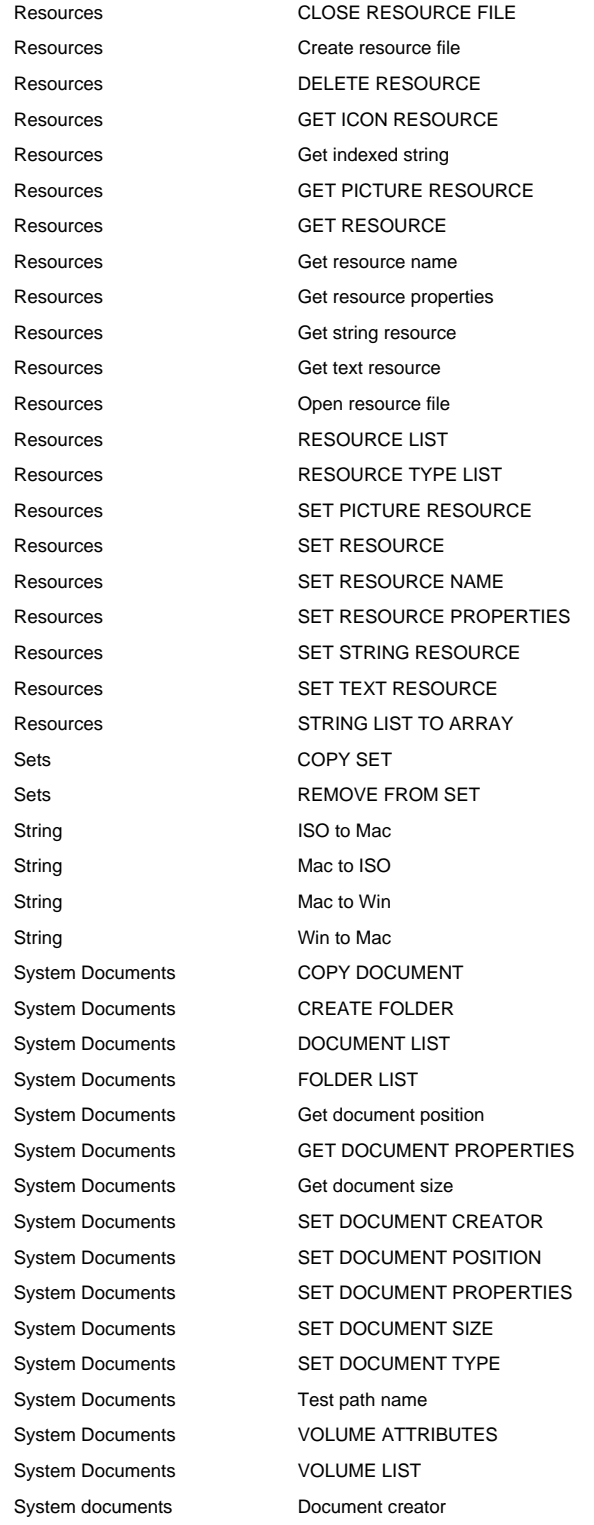

System documents Document type System documents MOVE DOCUMENT System Environment Count screens System Environment Current machine System Environment Current machine owner System Environment FONT LIST System Environment Font name System Environment Font number System Environment Gestalt System Environment Menu bar height System Environment Menu bar screen System Environment SCREEN COORDINATES System Environment SCREEN DEPTH System Environment Screen height System Environment System folder System Environment Temporary folder System environment SET SCREEN DEPTH Table **Table** Current form table Table **INPUT FORM** Transactions **In transaction** Triggers Database event Triggers Trigger level Triggers TRIGGER PROPERTIES User Interface Caps lock down User Interface GET MOUSE User Interface Get platform interface User Interface Macintosh command down User Interface Macintosh control down User Interface Macintosh option down User Interface Pop up menu User Interface POST CLICK User Interface POST EVENT User Interface POST KEY User Interface SET CURSOR User Interface SET FIELD TITLES User Interface SET TABLE TITLES User Interface Shift down User Interface Windows Alt down User Interface Windows Ctrl down Users and Groups DELETE USER Users and Groups GET GROUP LIST Users and Groups GET GROUP PROPERTIES

Users and Groups GET USER LIST

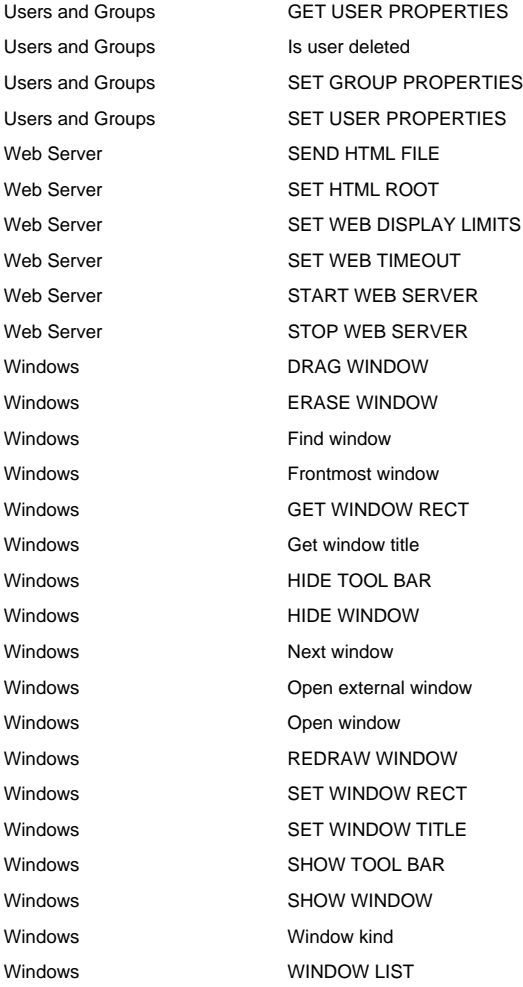

## $6\,$

## $6$

Count tables Count files Current default table Current default file Current form page Layout page DEFAULT TABLE DEFAULT FILE DISABLE MENU ITEM DISABLE ITEM ENABLE MENU ITEM **ENABLE ITEM** Field name Fieldname GET FIELD PROPERTIES FIELD ATTRIBUTES GRAPH TABLE GRAPH FILE INPUT FORM **INPUT LAYOUT** Last object **Last area** LOAD VARIABLES LOAD VARIABLE Open external window External window ORDER BY SORT SELECTION ORDER BY FORMULA SORT BY FORMULA ORDER SUBRECORDS BY SORT SUBSELECTION OUTPUT FORM OUTPUT LAYOUT PAGE BREAK FORM FEED PLATFORM PROPERTIES GET PLATFORM INFO PRINT FORM PRINT LAYOUT PROCESS PROPERTIES PROCESS ATTRIBUTES QUERY SEARCH QUERY BY EXAMPLE SEARCH BY LAYOUT QUERY BY FORMULA SEARCH BY FORMULA QUERY SELECTION SEARCH SELECTION QUERY SUBRECORDS SEARCH SUBRECORDS Records in table Records in file RELATE MANY SELECTION PROJECT SELECTION RELATE ONE SELECTION JOIN SAVE VARIABLES SAVE VARIABLE SET MENU ITEM MARK CHECK ITEM SET PLATFORM INTERFACE SET INTERFACE Table **File** Table name **Filename** Filename

QUERY SELECTION BY FORMULA SEARCH SELECTION BY FORMULA